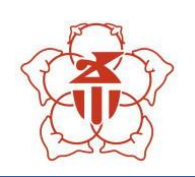

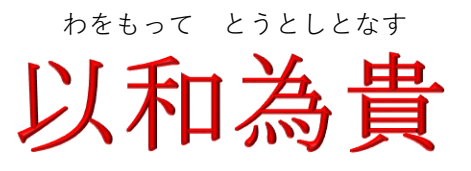

五和小学校だより R6.3.21 No 11 文責 校長 渡邊和也

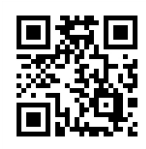

## 1年間ありがとうございました

「自分で気づき、考え、行動できる五和っ子の育成」を目指して、五和小職員一同 一丸となって今年度の教育活動に取り組んでまいりました。行き届かない面もたくさ んあったと思いますが、保護者の皆様、地域の皆様には、様々な方面から本校の教育 活動を温かく支えていただき、誠にありがとうございました。おかげで本日無事に今 年度の修了式を終えることができました。明日の第10回卒業証書授与式では、49人 の卒業生が母校を巣立ちます。5年生が在校生代表として出席する予定です。

子供たちは、社会に出てから成人式や入社式、結婚式など、様々な儀式に参加する ことと思います。学校では、就任式、始業式、入学式、終業式といった儀式的行事を 行っていますが、大きな節目である学年末の修了式と卒業式は、特に大切な学びの場 であるととらえています。落ち着いた気持ちと態度で参加し、これまでを振り返りな がら、次のステージへの希望を膨らませてほしいと願っています。ご家庭でも声かけ をよろしくお願いいたします。

## 送別遠足(3/1)

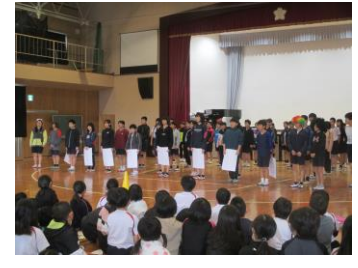

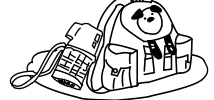

卒業を間近に控えた49人の6年 生への感謝の気持ちを伝える「6年 生とのお別れ会」を体育館で行った あと、学校周辺をフィールドにした ウオークラリーを縦割り班で行いま した。

体育館で行ったお別れ会では、下級生からの出し物の中で 「ありがとうございました。」「中学校でも頑張ってくださ い。」といった元気な声が響いていました。卒業生からも下 級生たちに向けた温かいメッセージが届けられました。

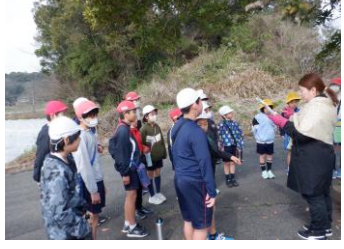

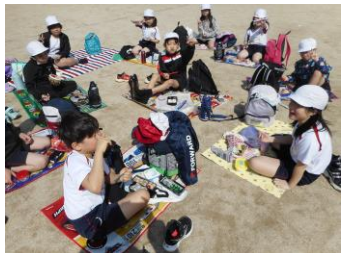

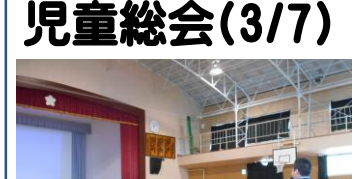

3月7日(木)の3校時に体育館で児童総会を行いました。 各委員会の代表からは、よりよい五和小学校にするために取 り組んできた活動の報告や、次年度頑張ってほしいことなど が伝えられました。その後の意見交換では、手を挙げて、そ れぞれの委員会へ質問や感謝の気持ちを伝える姿が見られま した。委員会活動に積極的に取り組んでくれた4,5,6年 生の皆さん、1年間ありがとうございました。

#### 学校運営協議会(3/12)

3月12日(火)に五和小中学校「第3回学校運営協議会」 が行われました。授業の様子を参観いただき、学校評価結果 をもとに、1年間の活動を振り返っていただきました。後半 は中学校生徒会執行部も加わって、前回に引き続き、あいさ つ運動の取組の報告と意見交換を行いました。

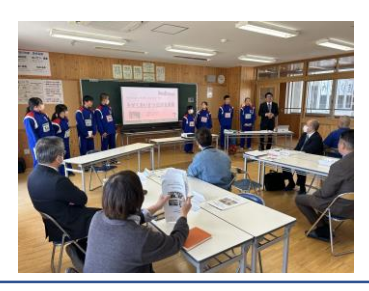

### 五和小吹奏楽団の演奏会 (3/13)

3月13日の業間に、吹奏楽部の皆さんに「音楽の 喜びを奏でて」の演奏を披露してもらいました。 長い期間練習を続けてきた曲ということもあって 自信に満ちた素晴らしい演奏でした。感染症対応で なかなか校内での発表の場を設けることができませ んでしたが堂々とした演奏に、他の児童も喜んで感 想を伝えていました。 815

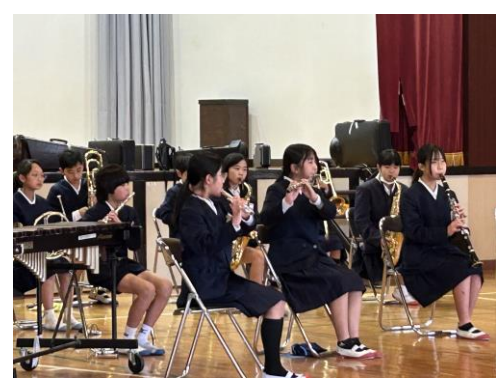

#### 作品表彰・入賞者の紹介

【第15回税に関する絵はがきコンクール】

天草法人会最優秀賞(県連 単位会女性部会長賞) 6年 奥畑さん 天草法人会青年部会長賞 6年 浦田さん

# 学校評価の結果について ※ ※ ※ ※ ※ ※ ※

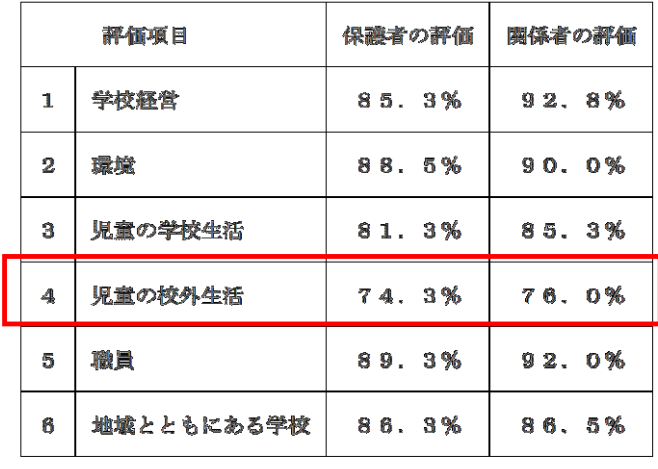

令和5年度 学校評価より (各項目の平均値)

4月行事予定(R6年度) 8(月)就任式・始業式・入学式準備 (給食あり) 9(火)入学式 10(水)地区児童会 12(金)小中対面式 地震・津波避難訓練 18(木)6年生全国学力・学習状況調査 19(金)歓迎遠足 21(日)授業参観・PTA総会・学級懇談会 22(月)振替休業日 23(火)~5/1(水)家庭訪問週間

保護者の皆様と学校運営協議会委 員の皆様にご協力いただいた、今年 度の学校評価アンケートの結果の概 要についてお知らせします。

左の表は、21項目にわたり評価 いただいた結果を6つの領域別に整 理したものです。表の数値は◎○と 評価いただいた割合の平均値です。

保護者の評価、関係者(学校運営 協議会委員)の評価ともに、「4. 児童の校外生活」に課題が見られま した。具体的には、あいさつ、交通 マナー、地域行事への参加といった 項目の評価が低く、昨年度と同様の 結果となりました。

校外での生活につきましては、学 校での指導だけで解決できるもので はありませんので、今後も引き続き 指導へのご協力をお願いいたします。 皆様にはご多用な中に学校評価に ご協力いただき、ありがとうござい ました。評価いただいた結果をしっ かりと受け止め、児童、職員の反省 も合わせて、次年度のさらに充実し た教育活動に向けて取り組んでまい りたいと思います。

令和6年度の行事につきましては、関係機関も含めた最終調整を行っております ので、現時点での目安として主なもののみお知らせしています。詳しい予定につき ましては、新年度に入ってからお知らせします。学校ホームページの「行事予定」 でも確認できるようにします。